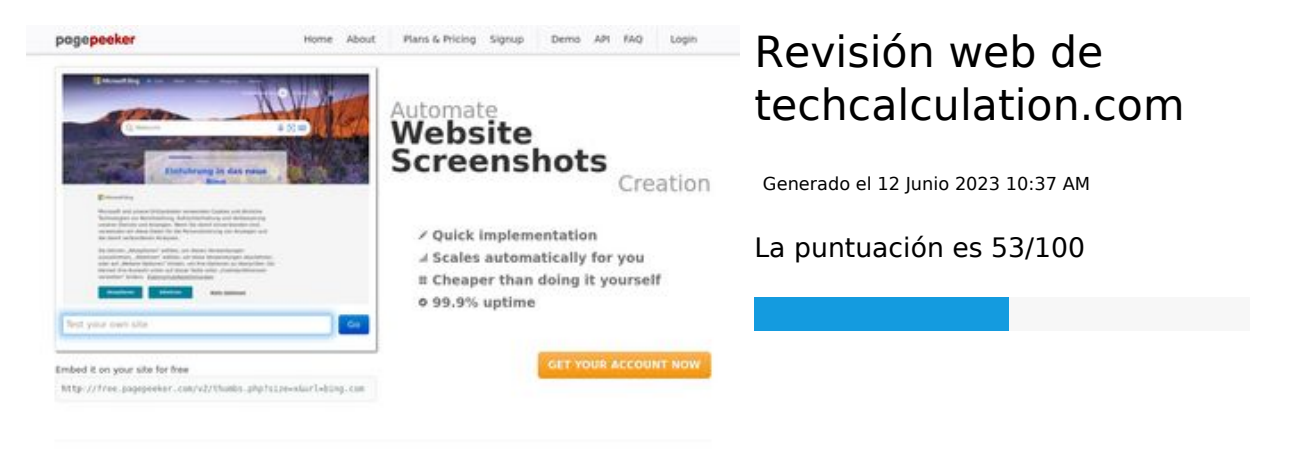

 $\bigcirc$  Fast rendering **M** Fast rendering<br>Generate screenshots in a matter of seconds. Never busy, so there's<br>no waiting in line. Rendering starts immediately and is finished<br>quickly

ha Accurate screenshots to different rendering bethniques, we ensure that the<br>rots and website thumboals are always generated property<br>hod fain, the second always too **page of the Peer Ker** Using<br>screen

#### **Contenido SEO**

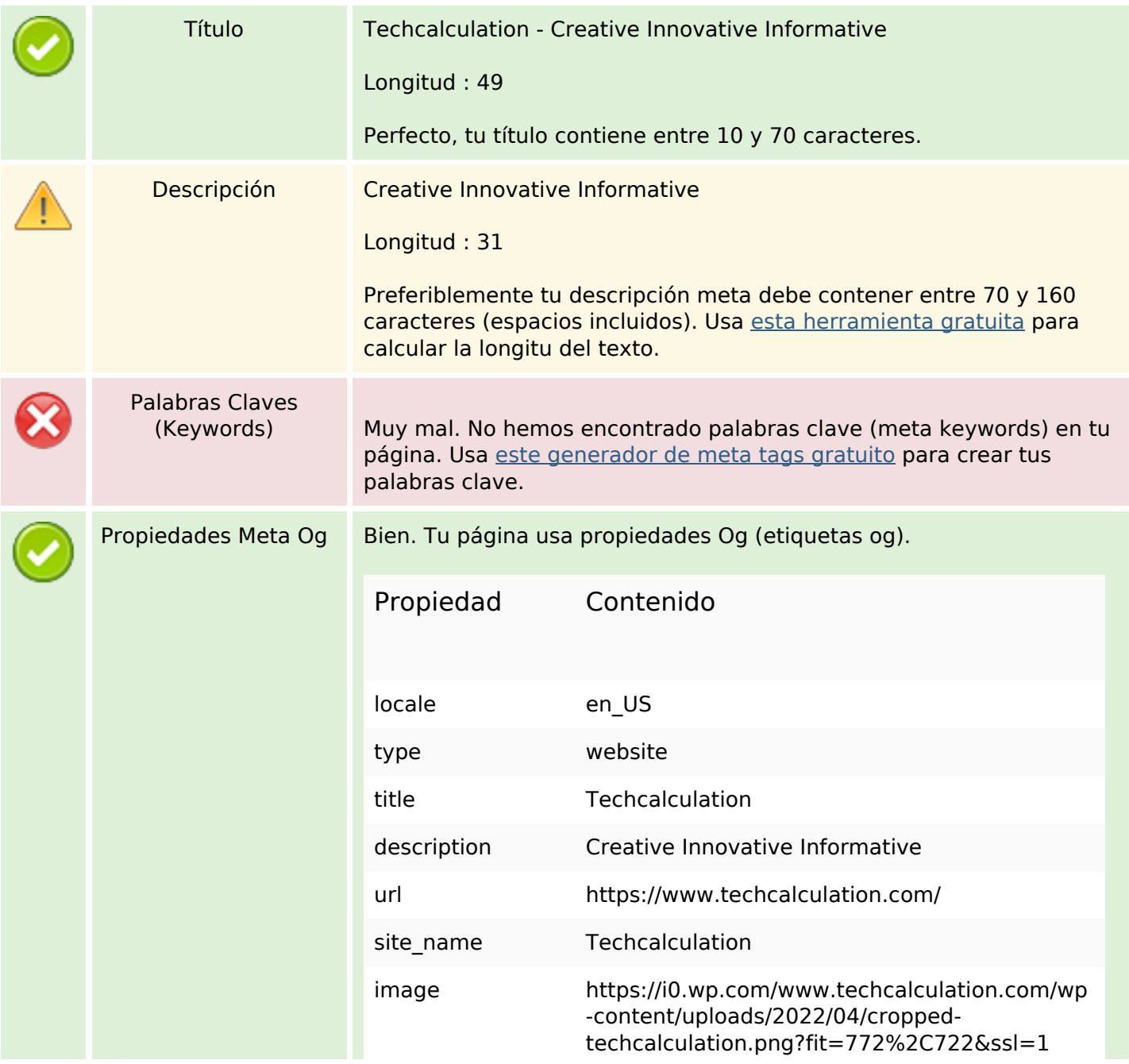

## **Contenido SEO**

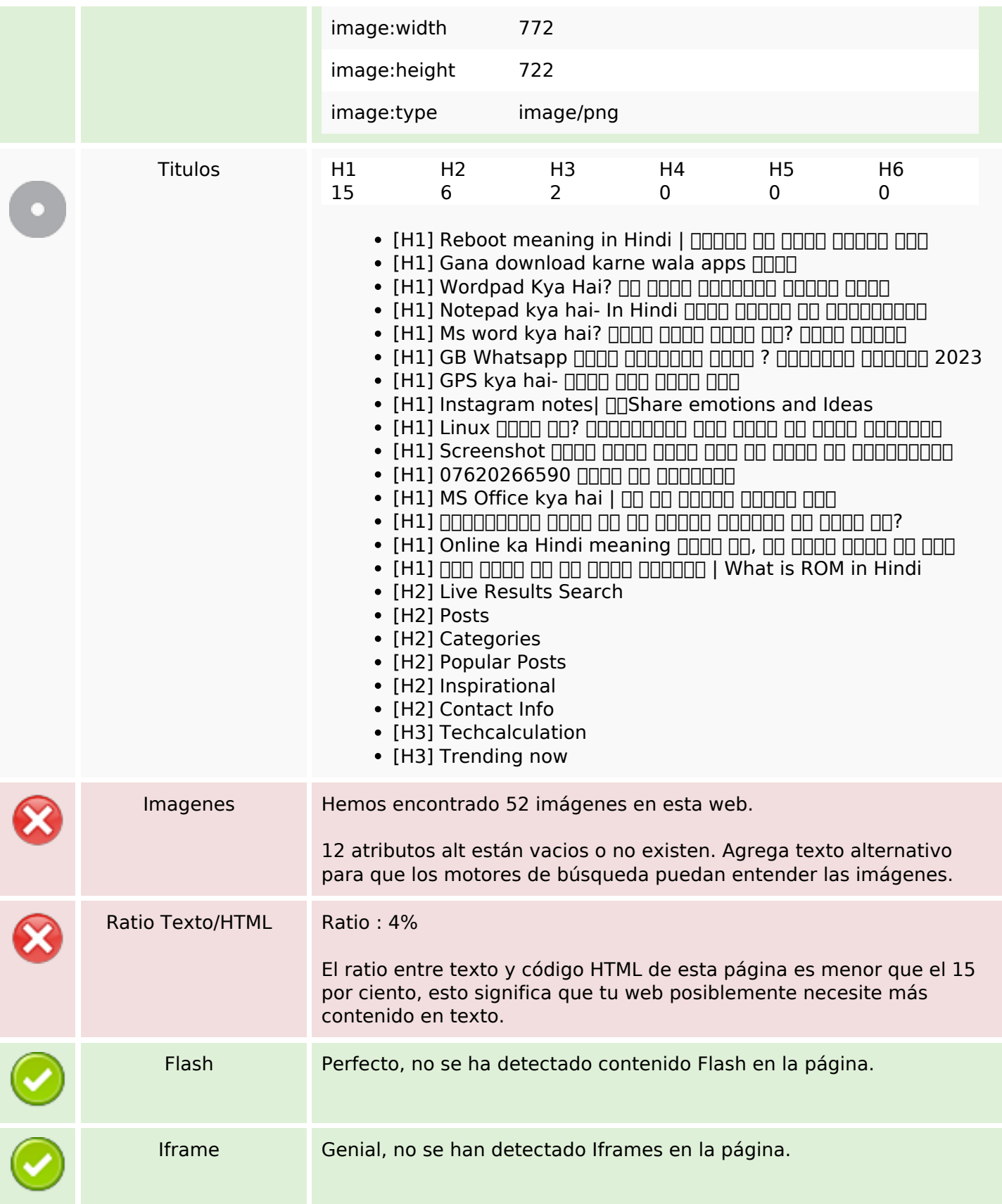

## **Enlaces SEO**

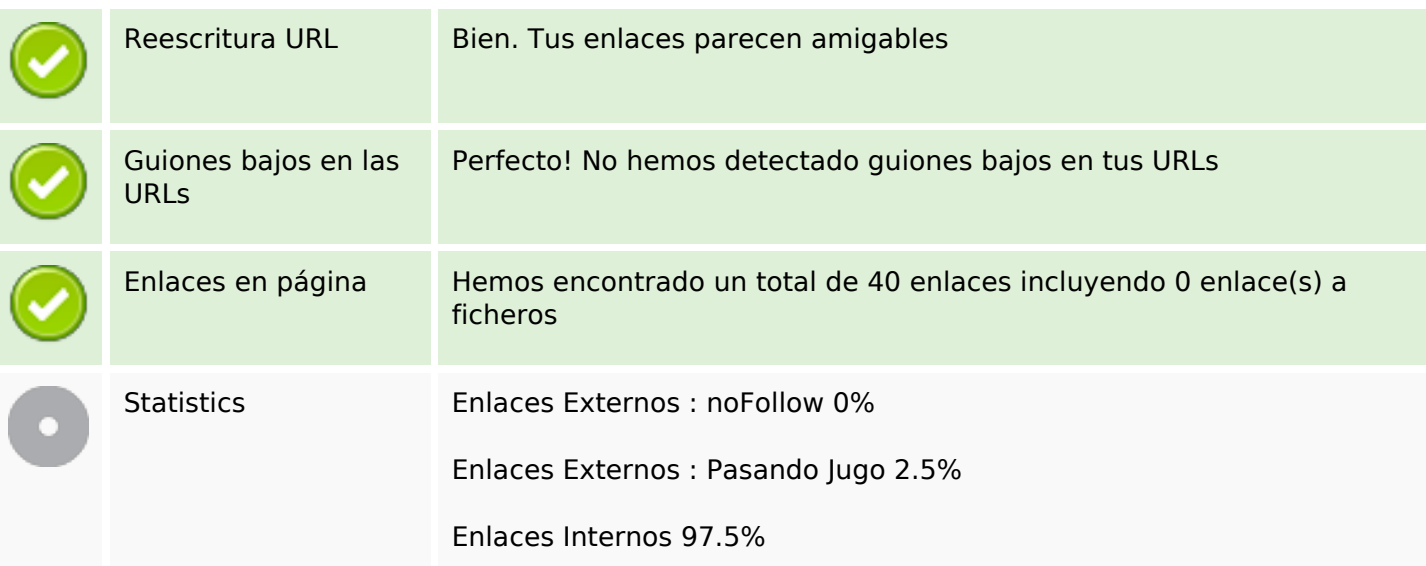

## **Enlaces en página**

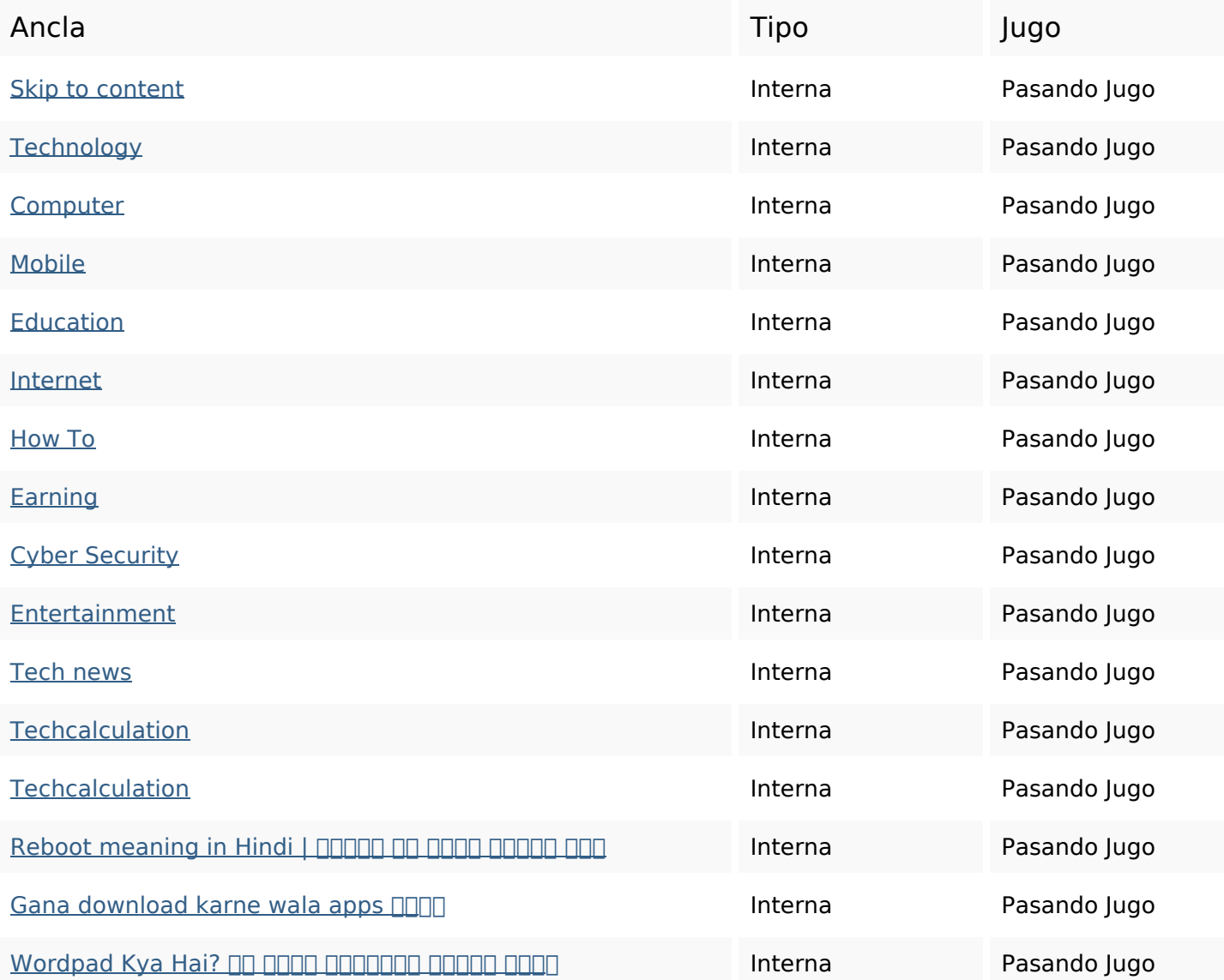

## **Enlaces en página**

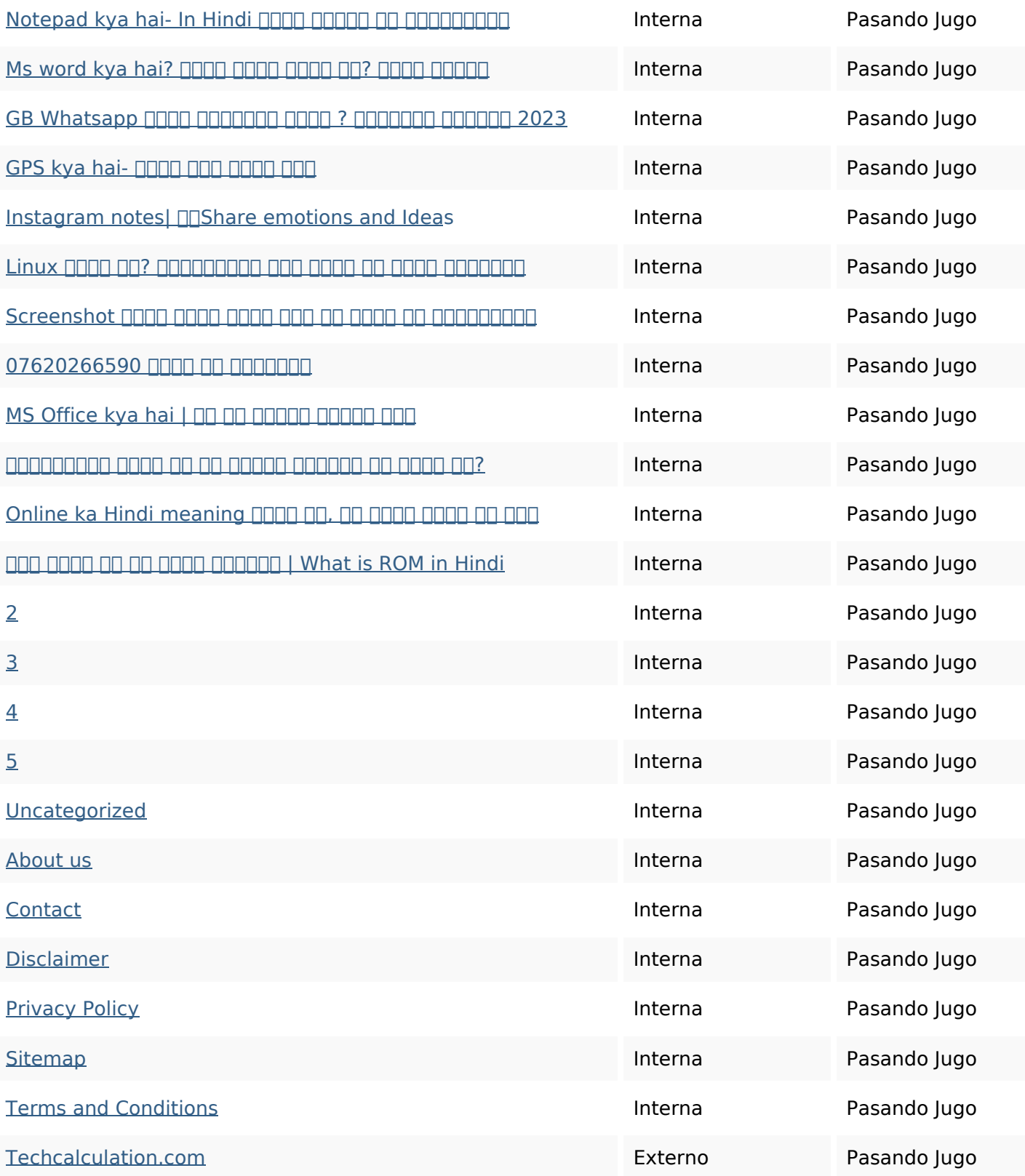

## **Palabras Clave SEO**

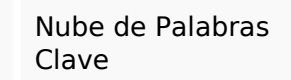

Nube de Palabras<br>Clave **hindi** kya **hulut** techcalculation hai  $internet$   $\Box$  $\Box$  $\Box$  $internet$   $\Box$  $\Box$  $internet$ 

## **Consistencia de las Palabras Clave**

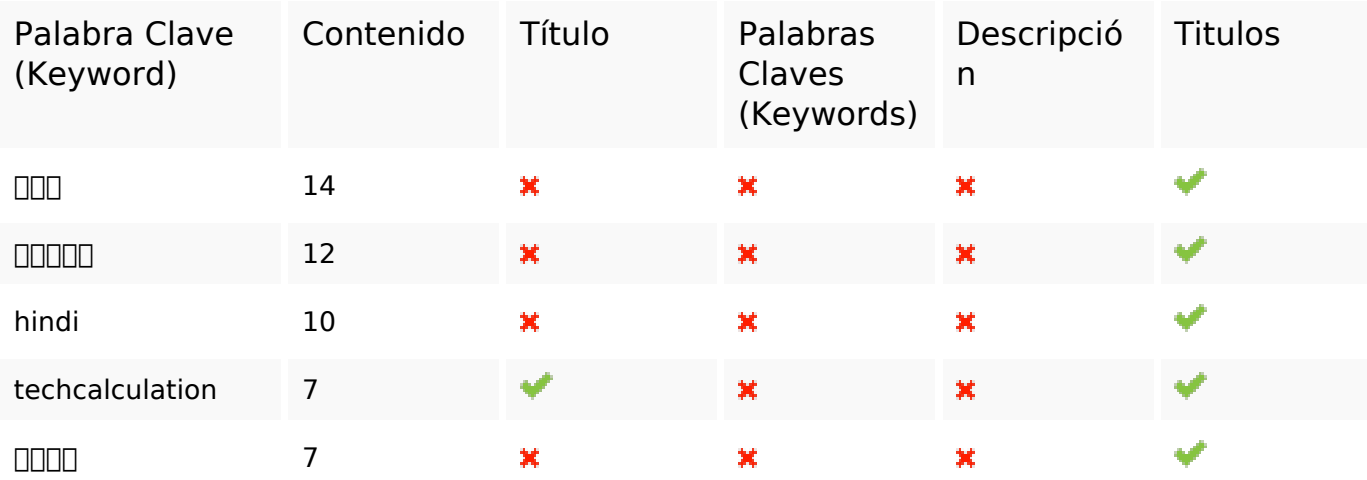

#### **Usabilidad**

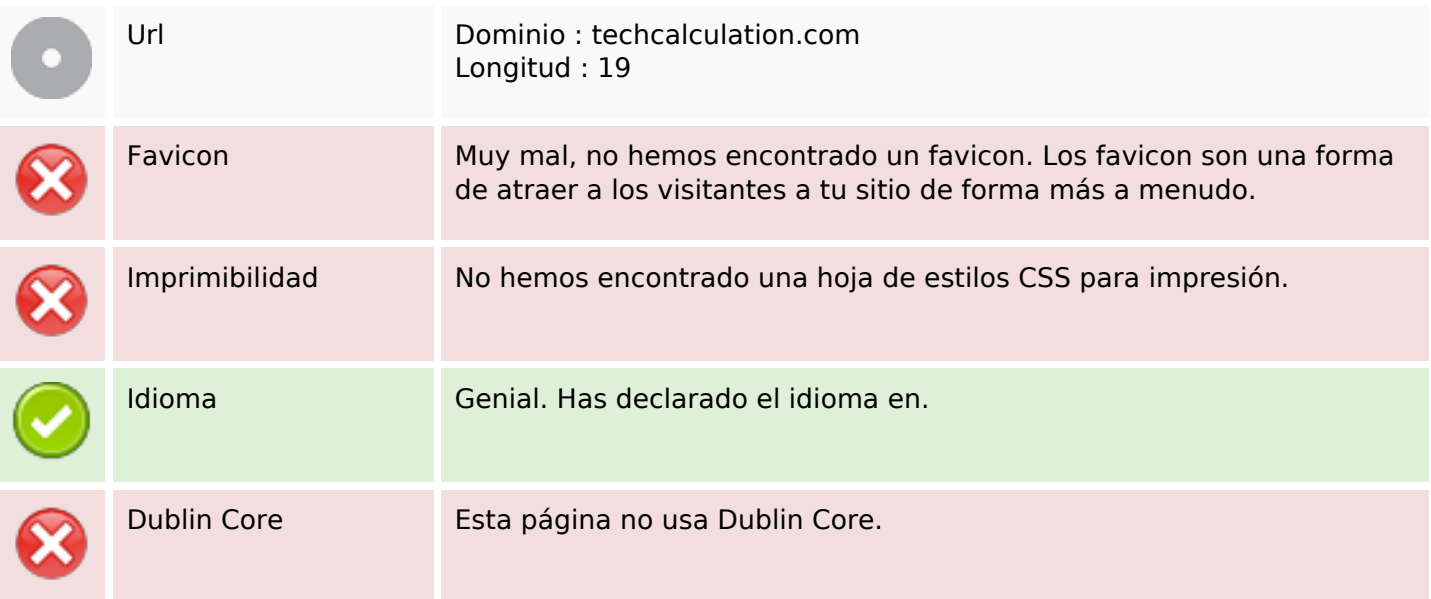

#### **Documento**

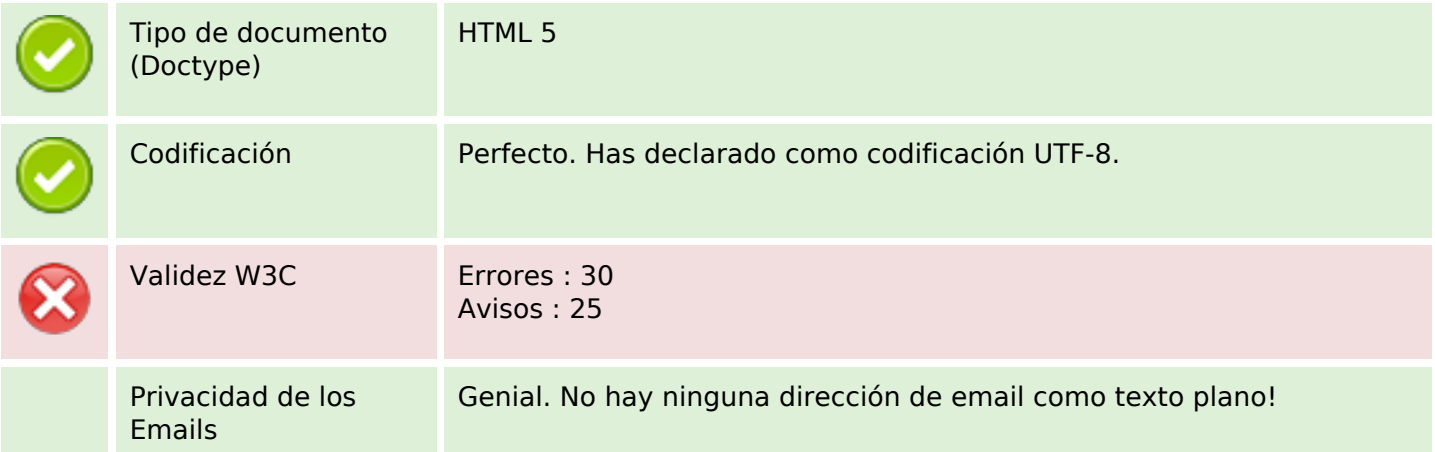

#### **Documento**

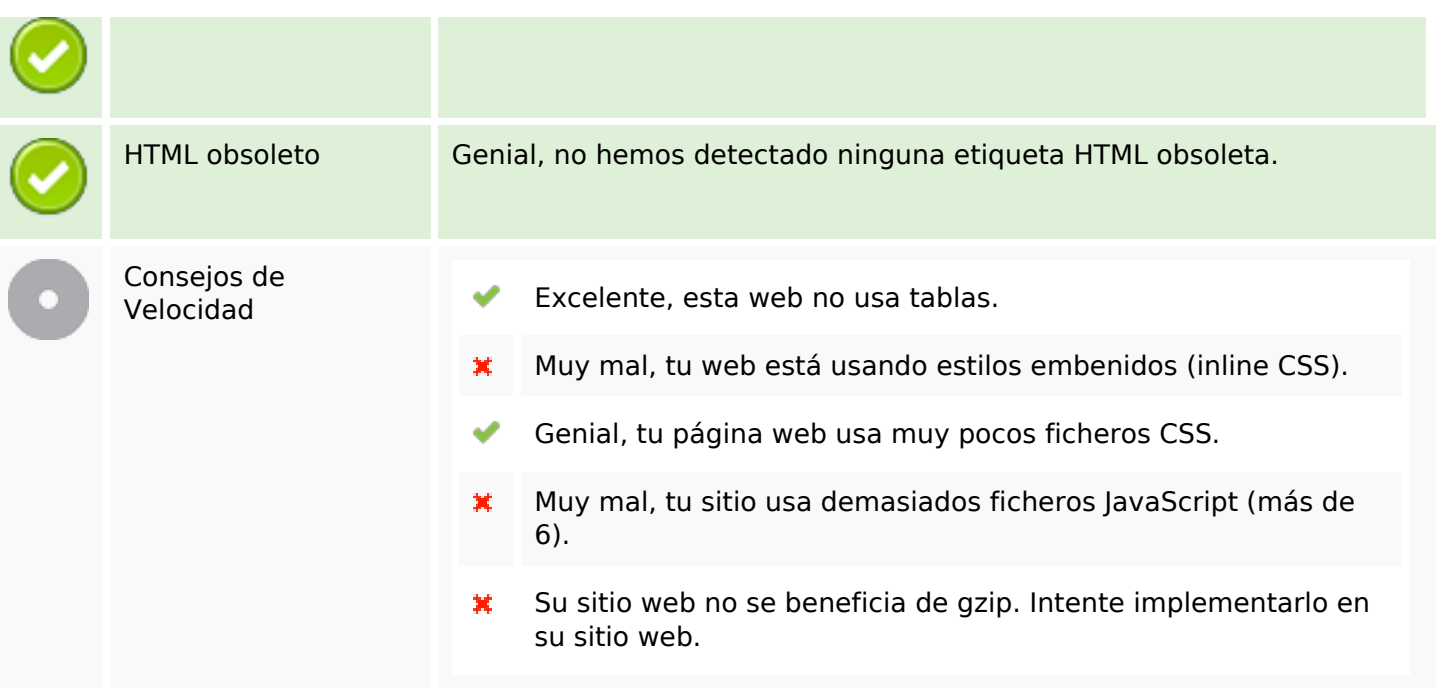

#### **Movil**

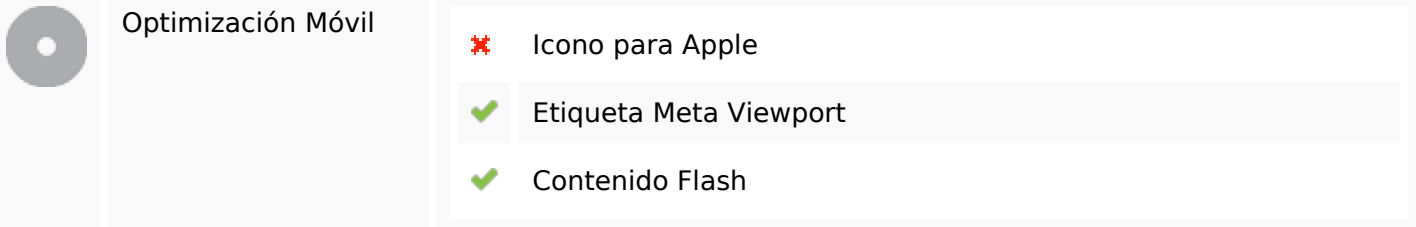

# **Optimización**

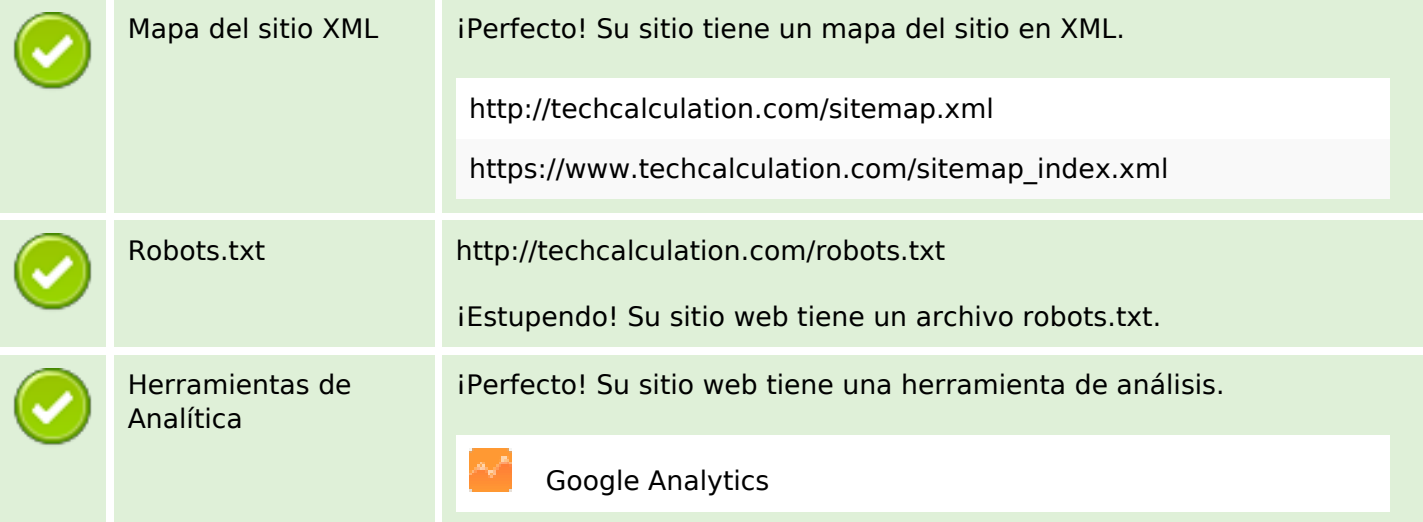